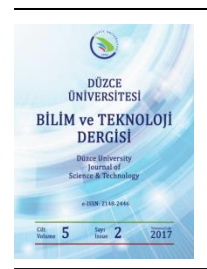

# **Düzce Üniversitesi Bilim ve Teknoloji Dergisi**

*Araştırma Makalesi* 

# Shiny ile R Uygulaması Geliştirme ve Müşteri Kayıp Analizine İlişkin Web Destekli Bir Örnek Çalışma

Fatih KAYAALP\*, Muhammet Sinan BAŞARSLAN

*Bilgisayar Mühendisliği Bölümü, Mühendislik Fakültesi, Düzce Üniversitesi, Düzce, TÜRKİYE \*fatihkayaalp@duzce.edu.tr*

# ÖZET

Veri madenciliğindeki problemlerin çözümünde çeşitli platformlar kullanılır. R programlama dili de bu platformlar içinde yaygın olarak kullanılanlardan biridir. R programlama dili açık kaynak kodlu olması ve sunduğu topluluk desteği sayesinde araştırmacıların ilgi odağındadır. Shiny, R kodlarının bir web arayüzü aracılığıyla paylaşılmasını sağlayan bir R paketidir. Müşteri Kayıp Analizi, hizmet almakta olan müşterilerden hangilerinin hizmet alımını durdurmayı düşündüğünü tahmin etmek amaçlı olarak kullanılan bir analizdir. Özellikle abonelik temelli sektörlerden olan haberleşme, ödemeli TV gibi sektörlerde müşteri analizlerinde yaygın olarak kullanılmaktadır. Bu çalışmada, telekomünikasyon sektöründeki müşteri veri seti üzerinde C4.5 karar ağacı algoritması kullanılarak R paketlerinden biri olan Shiny vasıtasıyla web destekli olarak gerçekleştirilmiş olan müşteri kayıp analizi sunulmaktadır. Sunulan çalışma, uygulamanın gerçek hayattan alınmış bir veri seti üzerinde yapılmış olması, bu analizin yerel bilgisayarda yapılması yerine erişim izni olan kullanıcılar tarafından web üzerinden erişilerek uzaktan yapılabilmesine imkan sağlaması ve telekomünikasyon alanında müşteri kayıp analizi hakkında daha önceden R ile web tabanlı olarak yapılmamış olması özelliklerinden dolayı özgünlük taşımaktadır.

*Anahtar Kelimeler***:** *Veri madenciliği, R dili, Müşteri Kayıp analizi, Shiny, Telekomünikasyon*

# A Web-based Customer Churn Analysis Study With Shiny On R

### ABSTRACT

Various platforms are used to solve problems in data mining. The R programming language is also one of the widely used within these platforms. The R programming language is open source, and thanks to community support it is the on focus of researchers. Shiny is an R package that allows R code to be shared via web interface. Customer Churn Analysis is used to predict the customers who are going to stop receiving services. Customer churn analysis is widely used in customer analysis on communications sector which is one of the subscriptionbased sectors. A customer churn analysis has been performed and presented in the paper by applying C4.5 decision tree algorithm on telecommunications customer data which is web-supported by Shiny, one of the R packages. The study is different than others as it hass been applied on a real dataset, allowing the analysis to be made possible remotely on the web by remote users who have permissions to access instead of doing on local computer and a similar paper has not been seen in literature on telecommunicatons churn analysis before with R. *Keywords: Data Mining, R Language, Customer Churn Analysis, Shiny, Telecommunications*

## I. GİRİŞ

Veri madenciliği, büyük ve karmaşık veriden anlamlı ve kurallı bilgiler elde edilmesi yani bilgi<br>Keşfidir. Veri madenciliğinde kullanılan ücretli ve ücretsiz programlar vardır. Bu programlar keşfidir. Veri madenciliğinde kullanılan ücretli ve ücretsiz programlar vardır. Bu programlar içinde açık kaynak kodlu olması ve sunduğu topluluk desteği sayesinde R programlama dili araştırmacılar arasında etkin olarak kullanılmaktadır [1]. Müşteri Kayıp Analizi; cep telefonu operatörleri, sigorta şirketleri gibi abone bazlı sektörlerde çalışan şirketlerden hizmet almakta olan müşterilerden hangilerinin kısa vadede hizmet alım sözleşmesini bitireceğini tahmin etmek üzere yapılan veri madenciliği esaslı bir veri analiz işlemidir. Bu analiz sonucunda hizmet sözleşmesini bitirmesi beklenen müşteriler belirlenir ve bu müşterilerin hizmet akdini uzatabilmek için genellikle çeşitli kampanyalar düzenlenir. Çünkü eldeki müşteriyi tutmak, yeni müşteri kazanmaktan her zaman daha ucuzdur.

R programlama dili sürekli geliştirilen binlerce pakete sahiptir. Sunulan çalışmada, bu paketlerden biri olan Shiny kullanımı yapılmıştır[2]. Shiny, yazılan R kodlarının bir web arayüzü aracılığıyla paylaşılmasını sağlayan bir R paketidir[3]. Bu sayede Shiny ile R programlama dilinde yazılan kodlar, HTML, CSS ya da JavaScript bilgisine gerek duymadan web arayüzlerinden kullanıcıların erişimine sunulabilmekte ve web destekli uygulamalar geliştirilerek uygulama dinamik bir yapıda web üzerinden kullanılabilmektedir.

Bu çalışmada veri madenciliği tekniklerinden C4.5 Karar ağacı algoritması kullanılarak Shiny ile Müşteri kayıp analizi anlatılmıştır. İkinci bölümde Shiny uygulaması gerçekleştirilmiş olan Telekomünikasyon veri seti ve C4.5 veri madenciliği algoritması anlatılmıştır. Üçüncü bölümde Shiny hakkında temel bilgiler ve gerçekleştirilmiş olan Shiny uygulaması anlatılmıştır. Dördüncü ve son bölümde de elde edilen sonuçlar verilmiştir.

### II. TELEKOMÜNİKASYON VERİSETİ ve C4.5 KARAR AĞACI ALGORİTMASI

Bir telekomünikasyon şirketinden alınan müşteri verilerinden yararlanılarak müşterilerin ayrılma ihtimallerini tahmin etmek üzere Shiny'den yararlanarak dinamik bir Müşteri Kayıp Analizi çalışması yapılmıştır. Bu çalışmada kullanılan veri setinde, 8000 müşteri kaydının kişisel detaylar haricindeki temel bilgileri ile beraber 6 aylık haberleşmeleriyle alakalı verileri mevcuttur. Bu veri setinin, gerekli önişleme ve değişken seçme çalışmaları sonrasında ortaya çıkan hali üzerinde C4.5 karar ağacı algoritması kullanılarak müşterilerin 7. ayda ayrılma oranlarına dair karar ağaçları ile bir sınıflandırılma gerçekleştirilmiştir.

#### *A. VERİYİ ANLAMA VE HAZIRLAMA*

Telekomünikasyon şirketinden alınmış olan veri setinde 8000 müşteri kaydı ve 20 değişken bulunmaktadır. Bu 20 değişkenin isimleri, açıklamaları ve veri tipleri tablo 1'de görülmektedir.

| <b>Nitelik</b>      | Açıklaması                                        | Veri tipi |
|---------------------|---------------------------------------------------|-----------|
| age                 | Yaş                                               | Nümerik   |
| age_of_line         | Müşterililik süresi                               | Nümerik   |
| tariff_type         | Tarif tipi (postpaid, prepaid)                    | Nominal   |
| device_type         | Cihaz tipi, smartphone, laptop vs.                | Nominal   |
| last_reload_year    | Yükleme yapılan son tarih (prepaid aboneler için) | Nominal   |
| mmo_count_07        | Aylık kendi aboneleriyle konuşma sayısı (arama)   | Nümerik   |
| mmo_duration_07     | Aylık kendi aboneleriyle konuşma süresi (arama)   | Nümerik   |
| mmt_count_07        | Aylık aboneleriyle konuşma sayısı (aranma)        | Nümerik   |
| mmt_duration _07    | Aylık kendi aboneleriyle konuşma süresi (aranma)  | Nümerik   |
| mmo_non_count       | Diğer aboneleri ile aylık konuşma sayısı (arama)  | Nümerik   |
| mmo_non_duration    | Diğer aboneleri ile aylık konuşma süresi (arama)  | Nümerik   |
| mmt_non_count       | Diğer aboneler ile aylık konuşma sayısı (aranma)  | Nümerik   |
| mmt_non_duration    | Diğer aboneleri ile aylık konuşma süresi (aranma) | Nümerik   |
| mmo_total_count     | Aylık toplam konuşma sayısı (arama)               | Nümerik   |
| mmo_total_duration  | Aylık toplam konuşma süresi (arama)               | Nümerik   |
| mmt_total_count     | Aylık toplam konuşma sayısı (aranma)              | Nümerik   |
| mmt_total_duration  | Aylık toplam konuşma süresi (aranma)              | Nümerik   |
| msmo_count_07       | Aylık sms atma sayısı                             | Nümerik   |
| callcenter_count_07 | Aylık çağrı merkezi şikayet arama sayısı          | Nümerik   |
| Churn_2013_07       | Abone churn durumu                                | İkili     |

*Tablo 1: Telekomünikasyon veri seti ilişkin tüm değişkenler, gösterim biçimleri ve türleri*

Telekomünikasyon veri setine ilişkin tablo 1'de görülen veri setinin veri türleri ve genel dağılımı Şekil 1'de görülmektedir.

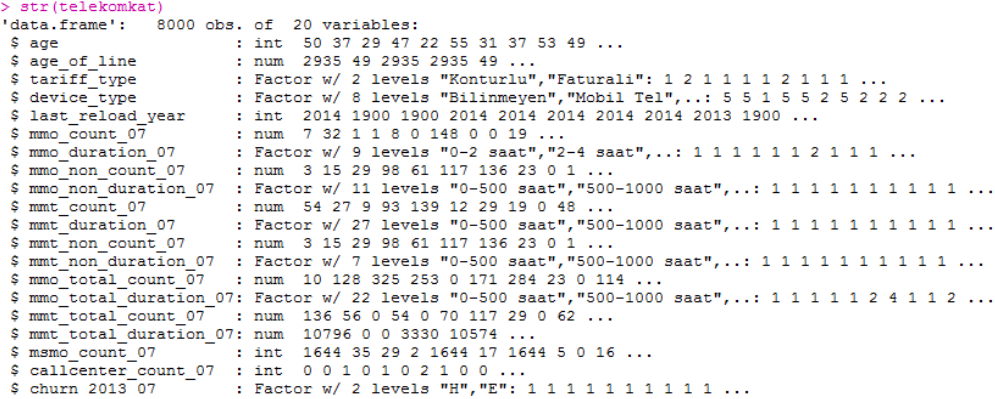

*Şekil 1: Veri türlerinin RStudio'daki tür ve genel dağılımları*

Şekil 2'de telekomünikasyon veri setinin özet bilgisi görülmektedir. Şekil 2'de yer alan niteliklerin minumum değeri (Min), maksimum değeri (Max), birinci çeyreklik değeri (1st Qu.), medyanı (Median), ortalaması (Mean) ve üçüncü çeyreklik değeri (3st Qu.) görülmektedir.

| > summary(telekomkat)                                                                                                    |                                                                   |               |                 |  |  |
|----------------------------------------------------------------------------------------------------|-------------------------------------------------------------------|---------------|-----------------|--|--|
| age age_of_line tariff_type device_type last_reload_year mmo_count_07                                                                                                    |                                                                   |               |                 |  |  |
| Min. :16.00 Min. : 49 Konturlu: 5461 Mobil Tel : 3701 Min. : 1900 Min. : 0.00                                                                                                    |                                                                   |               |                 |  |  |
| 1st Qu.:28.00 1st Qu.: 266 Faturali:2539 Akilli Telefon:3254 1st Qu.:1900 1st Qu.: 0.00                                                                                                    |                                                                   |               |                 |  |  |
| Median : 36.00 Median : 705   Bilinmeyen : 786 Median : 2013   Median : 15.00                                                                                                    |                                                                   |               |                 |  |  |
| Mean :38.13 Mean :1117 (13b Modem : 229 Mean :1981 Mean : 40.63                                                                                                    |                                                                   |               |                 |  |  |
|                                                                                                    |                                                                   |               |                 |  |  |
| 3rd Qu.:46.00 3rd Qu.:1476<br>Max. :73.00 Max. :2935 Modul : 11 Max. :2014 Max. :1049.00                                                                                                    |                                                                   |               |                 |  |  |
|                                                                                                    |                                                                   | $(Other)$ : 2 |                 |  |  |
| mmo_duration_07 mmo_non_count_07 mmo_non_duration_07 mmt_count_07 mmt_duration_07<br>0-2 saat :7245 Min. : 0.00 0-500 saat :7213 Min. : 0.00 0-500 saat :7346                                                         |                                                                   |               |                 |  |  |
|                                                                                                    |                                                                   |               |                 |  |  |
| 2-4 saat: 591 1st Qu.: 2.00 500-1000 saat: 589 1st Qu.: 4.00 500-1000 saat: 415                                                                                                    |                                                                   |               |                 |  |  |
| 4-6 saat : 107 Median : 24.00 1000-1500 saat: 128 Median : 23.00 1000-1500 saat: 108                                                                                                    |                                                                   |               |                 |  |  |
| 6-8 saat : 46 Mean : 63.87 1500-2000 saat: 34 Mean : 42.62 1500-2000 saat: 64                                                                                                    |                                                                   |               |                 |  |  |
| 8-10 saat: 6 3rd Qu.: 82.00 2000-2500 saat: 16 3rd Qu.: 59.00 2000-2500 saat: 28                                                                                                    |                                                                   |               |                 |  |  |
| $10-12$ saat: 2                                                                                                    | Max. : 1155.00 2500-3000 saat: 7 Max. : 629.00 2500-3000 saat: 16 |               |                 |  |  |
|                                                                                                    |                                                                   |               |                 |  |  |
|                                                                                                    |                                                                   |               |                 |  |  |
|                                                                                                    |                                                                   |               |                 |  |  |
| Min. : $0.\overline{00}$ 0-500 saat :7506 Min. : $0.0$ 0-500 saat :6104 =<br>1st Qu.: 2.00 500-1000 saat :412 1st Qu.: 6.0 500-1000 saat :1176<br>Median : 24.00 1000-1500 saat: 58 Median : 58.0 1000-1500 saat: 378 |                                                                   |               |                 |  |  |
|                                                                                                    |                                                                   |               |                 |  |  |
| Mean : 63.87 1500-2000 saat: 16 Mean : 107.6 1500-2000 saat: 163                                                                                                    |                                                                   |               |                 |  |  |
|                                                                                                    |                                                                   |               |                 |  |  |
|                                                                                                    |                                                                   |               |                 |  |  |
|                                                                                                    | 3000-3500 saat: 2 (Other) : 64                                    |               |                 |  |  |
| mmt_total_count_07 mmt_total_duration_07 msmo_count_07 callcenter_count_07 churn_2013_07                                                                                                    |                                                                   |               |                 |  |  |
| $Min. : 0 \t Min. : 0 \t Min. : 0 \t Min. : 0 \t Min. : 0 \t Min. : 0.0000 \t min. 117857$                                                                                                    |                                                                   |               |                 |  |  |
| 1st Qu.: 19    1st Qu.: 1981    1st Qu.: 1    1st Qu.: 0.0000    E: 143                                                                                                    |                                                                   |               |                 |  |  |
| Median : 69 Median : 10447 Median : 15                                                                                                    |                                                                   |               | Median : 0.0000 |  |  |
| Mean : 97 Mean : 19009 Mean : 403 Mean : 0.9441<br>3rd Qu.:138 3rd Qu.: 24524 3rd Qu.: 172 3rd Qu.: 1.0000                                                                                                    |                                                                   |               |                 |  |  |
|                                                                                                    |                                                                   |               |                 |  |  |
| Max. :883 Max. :808596 Max. :1644                                                                                                    |                                                                   |               | Max. : 26.0000  |  |  |

*Şekil 2: Veri setinin özet bilgisi*

# III. SHINY PAKETİ İLE KARAR AĞAÇLARI ESASLI MÜŞTERİ KAYIP ANALİZİ UYGULAMASI

Veri madenciliği yöntemlerinden sınıflandırma algoritmaları ile yapılan çalışmaların daha dinamik hale gelmesi Shiny paketi ile yapılabilmektedir. Shiny ile web tabanlı dinamik veri madenciliği uygulamaları gerçekleştirilebilmektedir. Bu bölümde ilk olarak veri madenciliği algoritmaları ile web tabanlı dinamik bir çalışma gerçekleştirmek için yapılması gereken işlemler anlatılmıştır. Daha sonra Telekomünikasyon müşterilerine yönelik kayıp analizi için gerçekleştirilen işlemler anlatılmıştır. Bu çalışma boyunca RStudio [4], R Shiny paketi [2], performans değerlendirme yöntemlerinden hold-out için caret [5] paketi kullanılmıştır.

Uygulama gerçekleştirildikten sonra, web ortamında paylaşılması shinyapps.io ortamından olabilmektedir. Shinyapps.io, RStudio tarafından yönetilen ve Shiny uygulamalarının barınmasına imkan sağlayan bir platformdur [6]. Bu platforma ücretli ve ücretsiz kayıt olma işlemini gerçekleştirdikten sonra shinyapps.io 'daki başlama klavuzunda yer alan direktiflere göre yüklenebilir.[7]

#### *A. VERİYİ ANLAMA VE HAZIRLAMA*

Shiny paketi, R programla dili için kullanıcılara kodlama anlamında avantajlar sunan RStudio yazılım geliştirme ortamına ait bir projedir[8]. Shiny uygulamalarında kullanılan dosyalar da R uzantılı dosyalar olsa da bu dosyaların çalıştırılması ve bir araya getirilmesi normal R çalıştırma prensibinden farklıdır. Bu noktadaki fark, hem "kullanıcı" hemde "sunucu" taraflı olmasıdır. Kullanıcı arayüzü kullanıcıya gösterilen metin, grafik ya da işlem başlatacak buton gibi bileşenleri içermesinin yanı sıra kullanıcıdan alınan girdilere göre çıktıları da gösterir. Kullanıcı arayüzündeki formlar sunucu tarafı ile ilişkilendirilir. Yani kullanıcı arayüzünde kullanıcı forma veri girdiğinde bu veriler sunucu tarafına gönderilir. Sunucu tarafında R kodları ile yapılmak istenen amaca yönelik işlemler yapılarak kullanıcı arayüzünde gösterilmek üzere oluşturulan çıktılar kullanıcı arayüzüne gönderilir.

İlk olarak Rstudio'da uygulama klasörü açılır ve bu klasörün içine üç farklı dosya oluşturulur. Bunlar "ui.R", "server.R" ve "global.R" dosyalarıdır. "Global.R" dosyası, "server.R" ve "ui.R" dosyaları tarafından erişilen bir dosyadır.

"Global.R" dosyasında kullanılacak kütüphaneler, veri setinin okunacağı dosya dizini veya web url'nin bildirilmesi ve veri seti üzerinde yapılması gereken çeşitli işlemler bulunur. "ui.R" dosyasında kullanıcıların kişisel bilgi, aylık telekomünikasyon bilgisi gibi bilgileri girmeye ve bu bilgiler ile yapılan sınıflandırma sonucunu görmeye imkan sağlamak için tasarlanmış bir arayüz bulunur. "server.R" dosyasında da kullanıcı arayüzünden gelen bilgiler kullanılarak tanımlanan analizler yapılır.

#### *B. Shiny'de Karar Ağaçları ile Müşteri Kayıp Analizi*

Uygulamaya geçmeden önce yukarıda isimleri geçen "Global.R", "ui.R", "server.R" dosyaları oluşturulur. "Global.R" dosyasında yapılan işlemler; telekomünikasyon müşteri veri setini dosyadan çağırma, kullanılacak R paketleri ve veri seti sütun isimleri ile ilgili kodlar olarak sıralanabilir. Şekil 3'de oluşturulan "Global.R" dosyası görülmektedir.

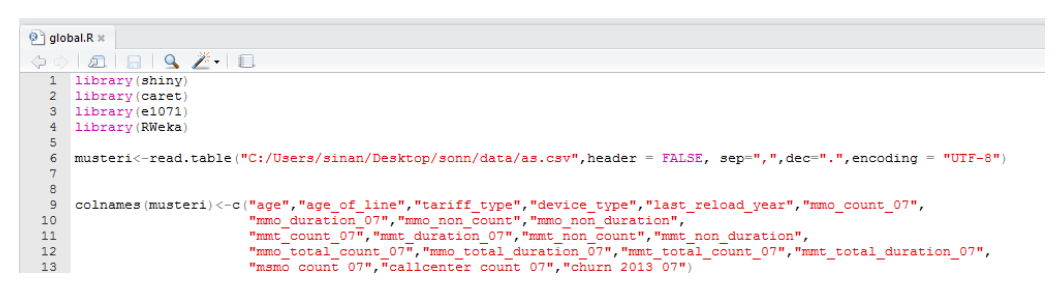

*Şekil 3: Global.R dosya görüntüsü*

Kullanıcı ara yüzü sayfa tasarımı için fluidPage ve column fonksiyonları kullanılmıştır. FluidPage, yapısında sayfa ve sütunlar bulunduran bir sayfa yerleşim biçimidir. fluidRow bir satır; column ise bir satırdaki sütunları oluşturmak için kullanılmıştır. Şekil 4'de görüldüğü gibi uygulamanın başlığı title ifadesiyle verilirken; "window title" ise web tarayıcının başlık alanında görüntülenmek üzere verilmiştir. Ayrıca style ile stil düzenlemesi yapılmış ve h6, div, hr gibi çeşitli HTML komutları kullanılmıştır.

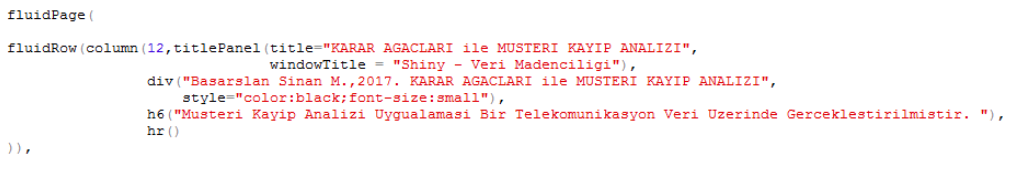

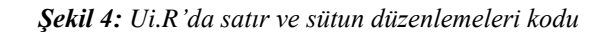

Şekil 5'de görüldüğü gibi telekomünikasyon veri setindeki tamsayı olan nitelikler numericInput ile tanımlanmış ve ilk değer olarak da 0 atanmıştır.

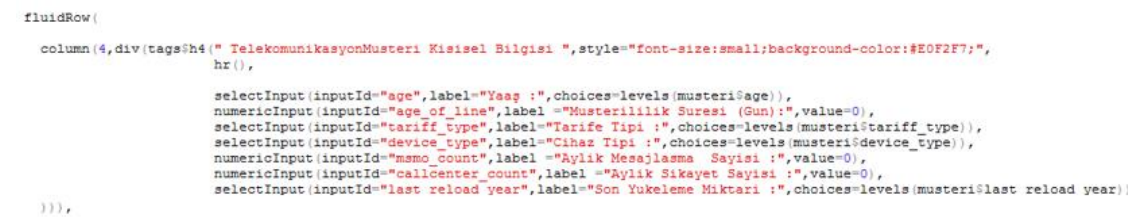

*Şekil 5: Ui.R'da veri girişlerinin tanımlanma kodları*

Kullanıcı kişisel ve aylık telekomünikasyon verilerine yönelik değerleri girdikten sonra "hesapla" butonu ile tahmin sonucunu, karar ağacını ve performans değerlendirmek için confussion matrisini görüntülemektedir. Bunun için actionbutton kullanılmıştır. Çıktı değerleri de verbatimTextOutput("tahminSonucu) ile verilmiştir. Şekil 6'da kullanıcı arayüz tasarımı görülmektedir.

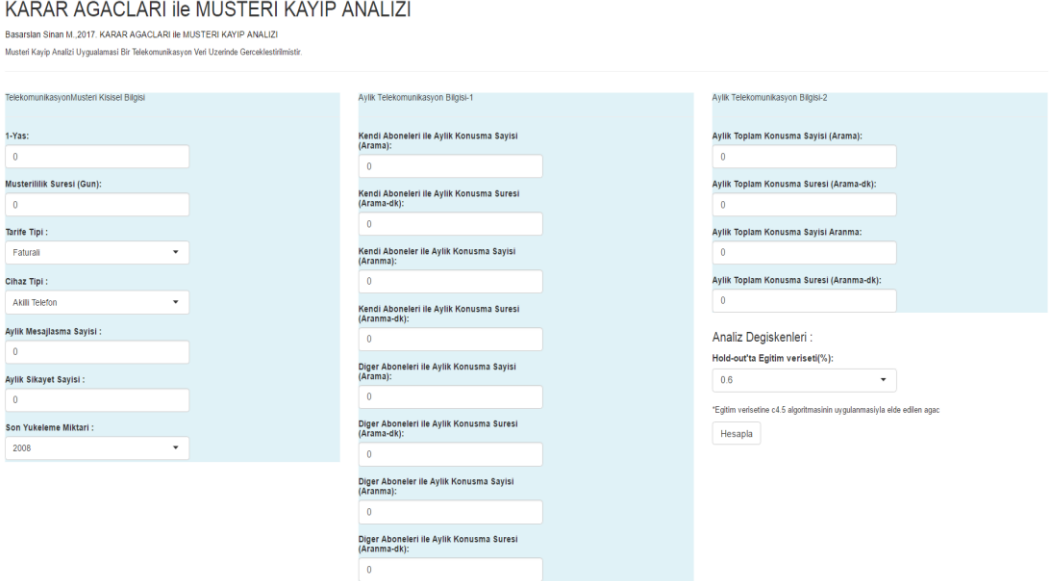

**Şekil 6:** *Ui.R sayfa görüntüsü*

Kullanıcı arayüzünden girilen değerlerin analiz edilerek çıktı döndürmesi, sunucu tarafındaki "server.R" dosyasındaki komutlarla olur. Kullanıcıdan form olarak istenen bilgiler Şekil 6'da görülmektedir. Kullanıcı bu değerleri doldurduktan sonra Şekil 7'de yer alan Analiz değişkenleri bölümünden eğitim veri seti olarak rasgele ayrım oranını belirler ve hesapla butonuna basar. Hesapla butonuna basması ilem bereaber kullanıcının girdiği değerler "server.R" dosyasına iletilir. "Server.R" dosyasında oluşturulan eğitimIndisleri() fonksiyonu içinde indislerin rasgele seçimi için createDataPartition() fonksiyonu kullanılmaktadır. Eğitim veri setinin yüzdesel ayrımının arka planda yapılmasını sağlayan kod bloğu şekil 7'de görülmektedir.

```
{\tt egtmIndisleri\text{-reactive}}\,(\{#egitim veriseti icin indisler belirlenir.
  set, seed(1)egitimIndisleri<-createDataPartition(y=musteri$churn 2013 07, p=as.numeric(input$holdout), list=FALSE)
editimIndisleri
```
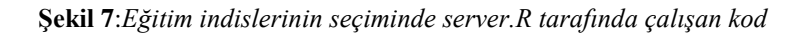

Eğitim veri seti oluşturulduktan sonra müşteri veri seti üzerinde oluşturulan eğitim indisleri çağrılarak C4.5 modelini oluşturmak için server.R'da bulunan ve şekil 8'da kodu görülen model() fonksiyonu çağırılır.

```
model \leftarrow reactive#Egitim veriseti olusturulur
    eqitim<-musteri[eqtmIndisleri().]
    #C4.5 algoritmasi uygulanir, kullanicinin secimine gore olusturulan modeller degisir.
    C45 modeli<-J48 (churn 2013 07 \sim., data=egitim)
    C45_modeli
 \overline{\phantom{a}}\Delta
```
#### **Şekil1 8:** *Model() fonksiyonu*

Eğitim indisleri kullanılarak model oluşturulduktan sonra müşterilerin kaybına yönelik tahmini model sonucunun, kullanıcının hesapla butonuna bastıktan sonra yazdırılabilmesi için eventReactive() fonksiyonu kullanılır. Kullanıcı girdisi olarak istenen değerler girildikten sonra bu değerler ve müşteri ayrılma bilgisini tutan churn niteliği sırayla yenimusteri değişkenlerine atılır. Ancak churn değeri boş geçilir. C4.5 modelinin hesaplandığı model() fonksiyonu ve yenimusteri değişkenleri predict fonksiyonuna verilerek tahminiSinif değişkenine atanır. Elde edilen sonuçlar tahminSonucu() nesnesi ile metinsel ifade olarak döndürülür. Bu işlemler şekil 9'da görülmektedir.

```
tahminSonucu<-eventReactive(
   input$hesapla,
      #Kullanicinin girecegi bilgilerin tutulacagi bir degisken tanimlanir
     #ve girilen degerler sirasivla ilgili alanlara atanir.
     venimusteri<-musteri[0.]
     yenimusteri<-musteri[0,1]<-input$age<br>
yenimusteri<-musteri[1,1]<-input$age<br>
yenimusteri<-musteri[1,3]<-as.numeric(input$age_of_line)<br>
yenimusteri<-musteri[1,3]<-input$teriff_lype<br>
yenimusteri<-musteri[1,4]<-input$derice_t
     yenimusteri<-musteri(1,9)<-as.numeric(input$mmt_duration_07)<br>yenimusteri<-musteri[1,9)<-as.numeric(input$mmt_duration_07)<br>yenimusteri<-musteri[1,10]<-as.numeric(input$mmo_non_count_07)<br>yenimusteri<-musteri[1,11]<-as.numeri
      venimusteri<-musteri[1,12]<-as.numeric(input$mmt_non_count 07
     yenimusteri<-musteri [1,13]<-as.numeric(input$mmt_non_duration_07)
     yenimusteri<-musteri [1,14]<-as.numeric(input$mmo_total_count_07)
     yenimusterix-musteri [1,15]<-as.nameric(inputshmm_total_count_on_07)<br>yenimusteri<-musteri[1,15]<-as.nameric(inputshmm_total_duration_07)<br>yenimusteri<-musteri[1,15]<-as.nameric(inputshmm_total_count_07)
      yenimusteri<-musteri [1,17] <- as.numeric (input $mmt total duration 07)
     {\tt yenimusteri{<}\text{-}musteri[1,18]{<}\text{-}as.\text{-}numeric(\text{input}\\ \text{?}on \texttt{t=07})}venimusteri<-musteri[1.201<-NA
      #Girilen bilgilere gore yeni ornek icin tahmin gerceklestirilir.
     tahminiSinif<-predict(model(),newdata=yeniOrnek[1,-20]
     #Elde edilen sonuc metinsel bir ifade ile doldurulur.
     if(tahminisinif==E)"Musteri ayrılma riski yoktur."
     else
         "Musteri ayrilma riski vardir."
   \mathbf{v}
```
**Şekil 9:** *Tahmin sonucunun hesaplanması*

Şekil 9'daki gibi tahmin sonucunun eventReactive() fonksiyonu ile döndürüldüğü gibi karar ağacı ve performans hesabını gösteren kontenjans tablosunun yer aldığı confussion matrisi oluşturulması kodu şekil 10'da görülmektedir. Kontenjans tablosu şekil 14'de görülmektedir.

```
\verb!kararAgaci!<-eventReactive (input$hesapla, {#Egitim sonucunda olusturulan karar agaci dondurulur
      model()\bar{1}performansHesabi<-eventReactive(
  input$hesapla,{
      .<br>
#Test veri seti kullanilarak performans degerlendidirilmesi yapilir<br>
tahminiSiniflar<-predict(model(),newdata=musteri[-egtmIndisleri(),-20])<br>
cm<-caret::confusionMatrix(data=tahminiSiniflar,reference=musteri[-egtmIndis
      cm\bar{Y}\overline{)}
```
**Şekil 10***: Karar ağacı, performans hesabı*

Bu işlemlerin kullanıcı arayüzünde görülmesini sağlayan kod bloğu da şekil 11'de görülmektedir.

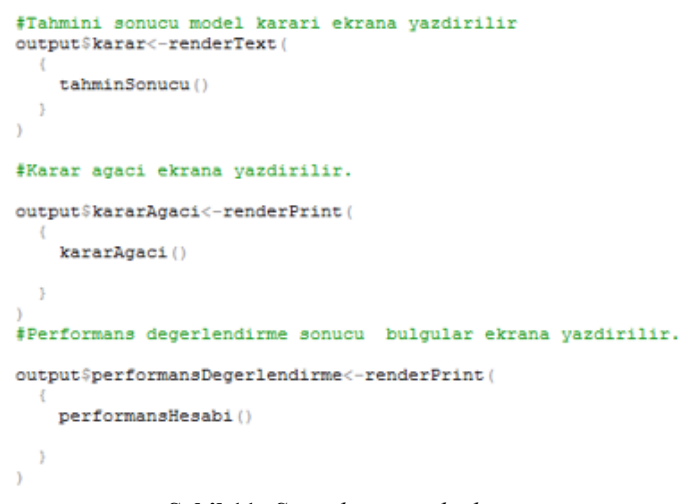

**Şekil 11***: Sonuçların yazdırılması*

Çıktıların ekrana yazdırılması ile uygulama tamamlanmış olur. Kullanıcı arayüzünde veri girme ve ekrana sonuçların yazdırılması ile ilgili görseller sırasıyla şekil 12 ve şekil'13 de görülmektedir.

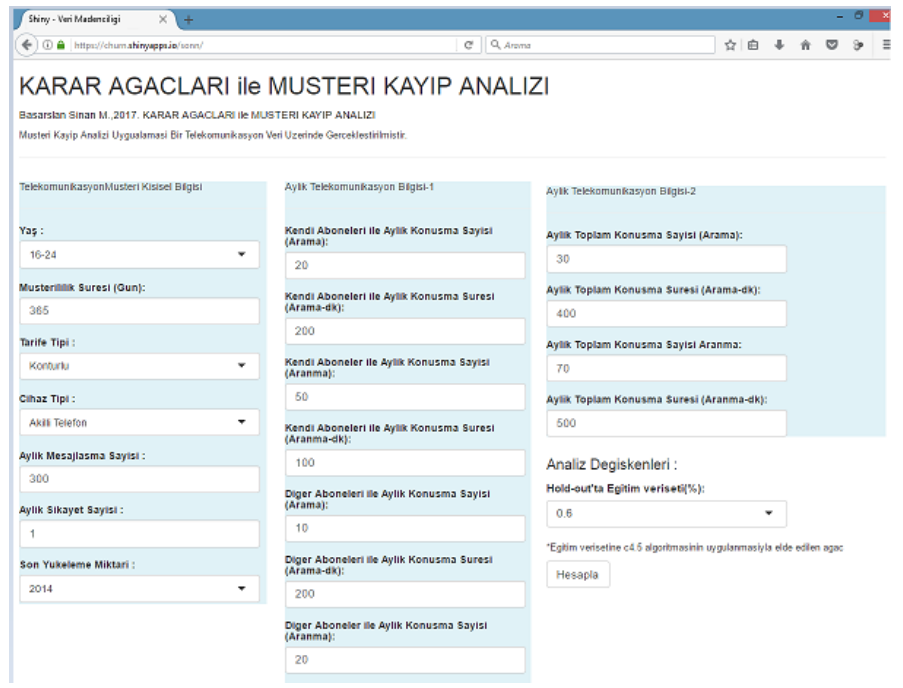

*Şekil 12: Kullanıcı ara yüzünde veri girilen kısım*

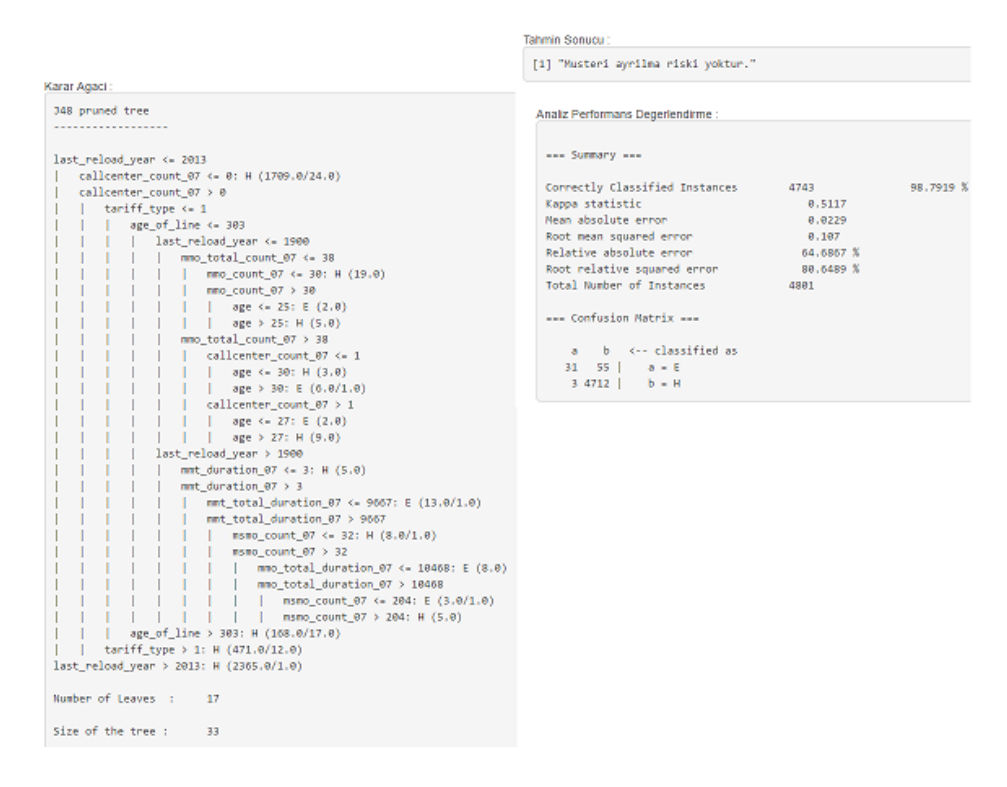

*Şekil 13: Ekrana sonuçların yazdırılması*

# IV. SONUÇ

Bu çalışmada telekomünikasyon sektöründeki bir şirketten alınmış gerçek bir veri seti kullanılarak müşteri kayıp analizi üzerine web tabanlı bir uygulama gerçekleştirilmiştir. Uygulama içerisinde veri madenciliği yöntemlerinden olan C4.5 karar ağacı ile sınıflandırma algoritması kullanılmış ve %98,79 oranında doğru bir sınıflandırma performansı ortaya koyduğu görülmüştür.

Bu uygulamanın web tabanlı ve dinamik olarak çalışabilmesi, R Veri Madenciliği programının Shiny paketi ile sağlanmıştır. Bu paket ile oluşturulan arayüz aracılığı ile girdi değerleri kullanıcılardan web ortamında alınarak sonuçların hesaplanabildiği gösterilmiştir. Ayrıca kullanıcılarının yapacakları analizleri R ile daha dinamik ve görsel yapmalarına imkan sağlayacağı anlatılmıştır.

Literatürde sağlık verileri kullanılarak sağlık sektörüne yönelik olarak yapılmış web tabanlı çalışmalar olmasına rağmen, telekomünikasyon sektöründe müşteri kaybı tahmini hakkında yapılmış web tabanlı çalışmalara rastlanmamıştır.

Sunulan çalışma, uygulamanın gerçek hayattan alınmış bir veri seti üzerinde yapılmış olması, bu analizin yerel bilgisayarda yapılması yerine erişim izni olan kullanıcılar tarafından web üzerinden erişilerek uzaktan yapılabilmesine imkan sağlaması ve telekomünikasyon alanında müşteri kayıp analizi hakkında daha önceden R programı ile web tabanlı olarak yapılmamış olması özelliklerinden dolayı özgünlük taşımaktadır.

Kullanılan telekomünikasyon veri setinde müşteri kaydı sayısının çok büyük olmaması nedeniyle Türkiye'deki telekomünikasyon müşterilerinin ayılma davranışlarını tam olarak yansıtamamış olabilir. Bu dezavantaj, müşteri kaydı sayısı ve bu kayıtların içindeki değişken sayıları arttırılarak azaltılabilir.

## V. KAYNAKLAR

[1] Kartal E, Balaban, E., "*M. E. Sınıflandırmaya Dayalı Makine Öğrenmesi Teknikleri Ve Mes Kardiyolojik Risk Değerlendirmesine İlişkin Bir Uygulama*", Çağlayan Kitapevi, 1. BASKI, 2016

[2] RStudio, 2015b, *Shiny*, http://shiny.rstudio.com/

[3] Chang, W., Cheng, J., Allaire, J. J., Xie, Y. ve McPherson, J., 2015, *Shiny: Web Application Framework for* R, http://CRAN.R-project.org/package=shiny, *(Erişim tarihi: 10 şubat, 2016).*

[4] RStudio, 2015a, *Home - RStudio*, <http://www.rstudio.com/>

[5] Wing, M. K. C. From J., Weston, S., Williams, A., Keefer, C., Engelhardt, A., Cooper, T.,…. Scrucca, L.(2015). *Caret: Classification and regression Training*. [http://CRAN.R](http://cran.r-project.org.org/package=caret)[project.org.org/package=caret](http://cran.r-project.org.org/package=caret)

[6] Shinyapps user guide. (2016). *Shinyapps.io user guide*. [http://docs.rstudio.com/g](http://docs.rstudio.com/)ettingstarted.html *(Erişim tarihi: 21 şubat, 2016).*

[7] Shinyapps user guide installation. (2016). *Shinyapps.io user guide*. http://docs.rstudio.com/shinyapps.io/getting-started.html#installation, *(Erişim tarihi: 21 şubat, 2016).*

[8] RStudio, 2015b, *Shiny*, http://shiny.rstudio.com/, *(Erişim tarihi: 21 şubat, 2016).*